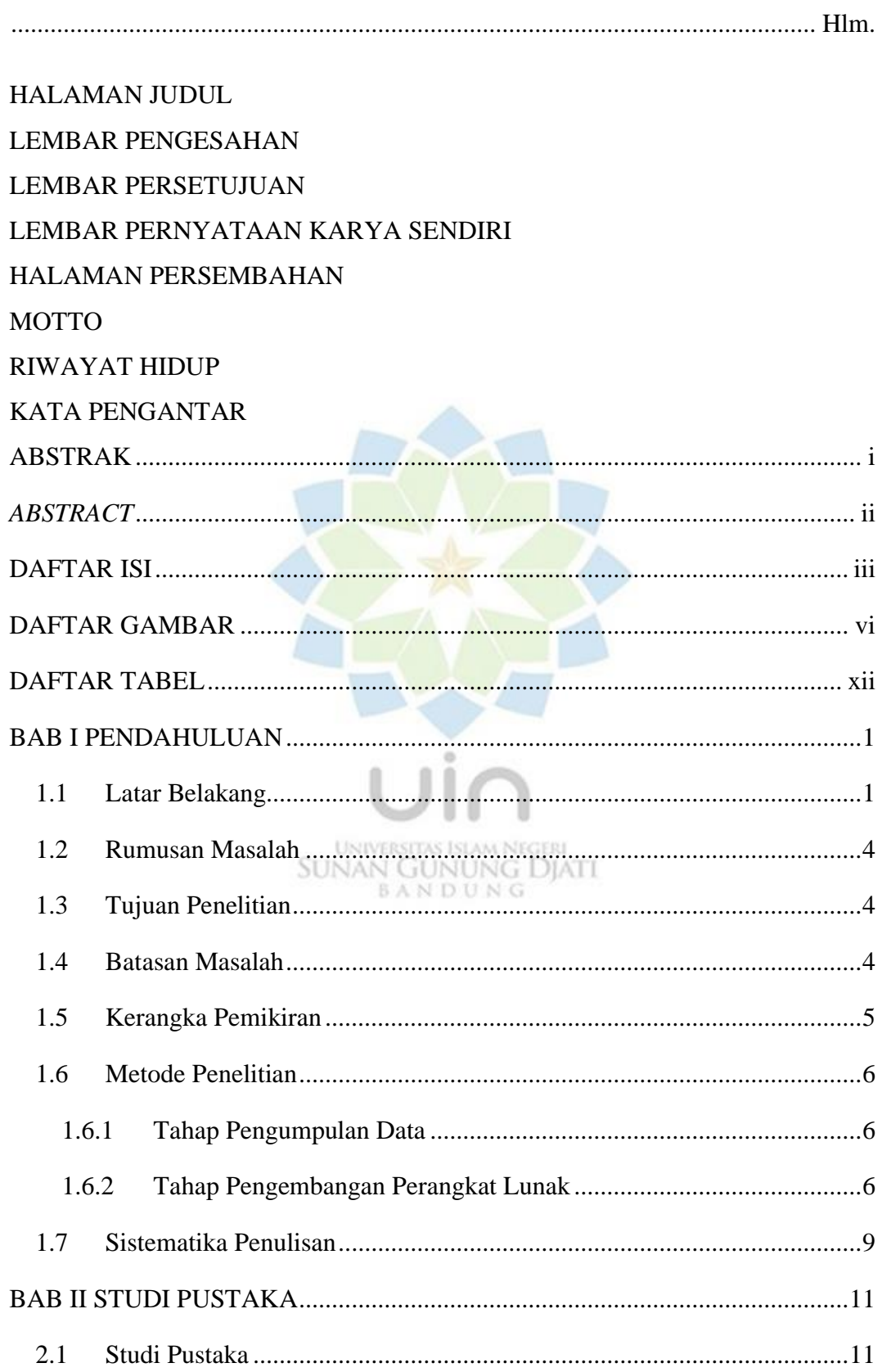

## **DAFTAR ISI**

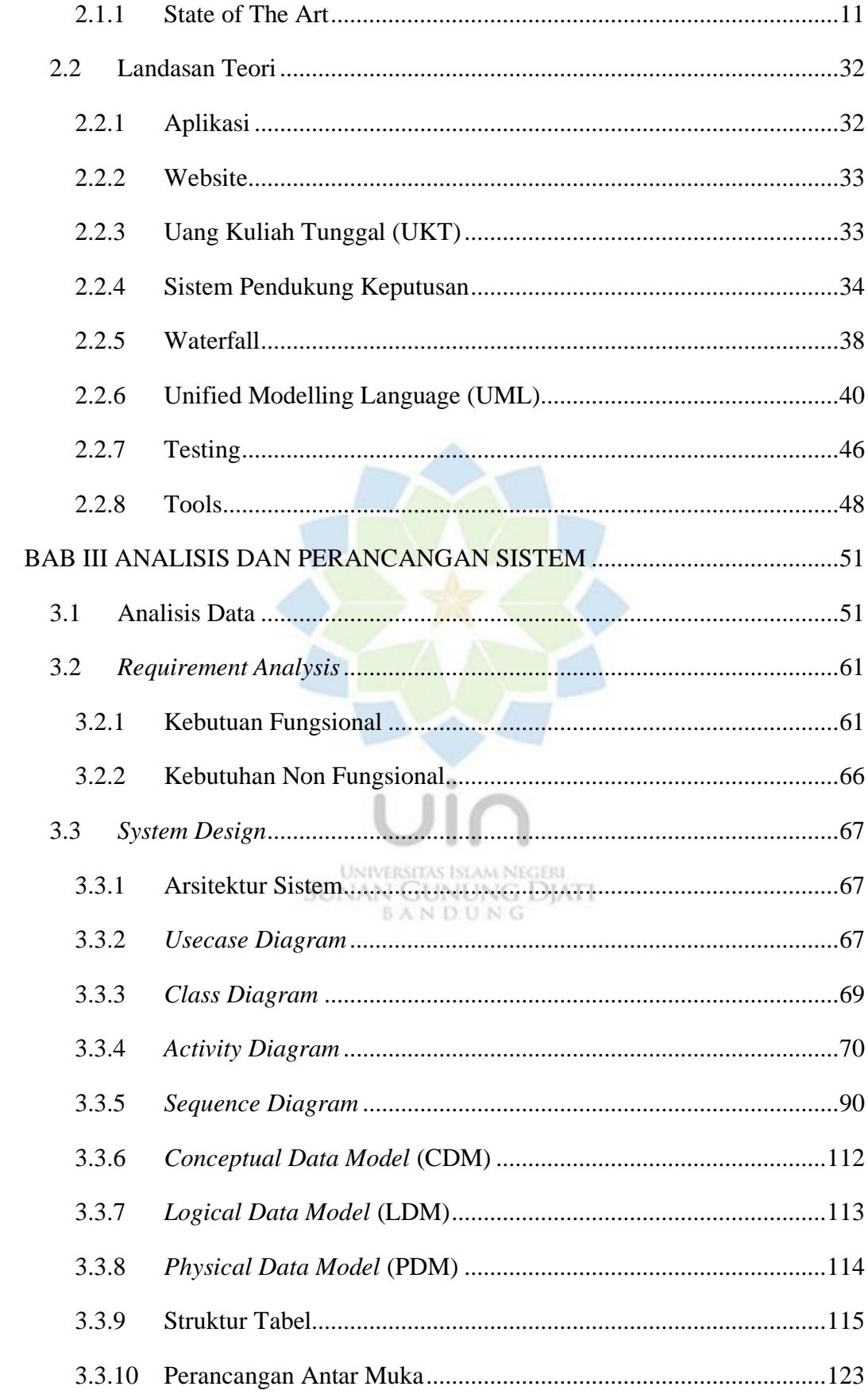

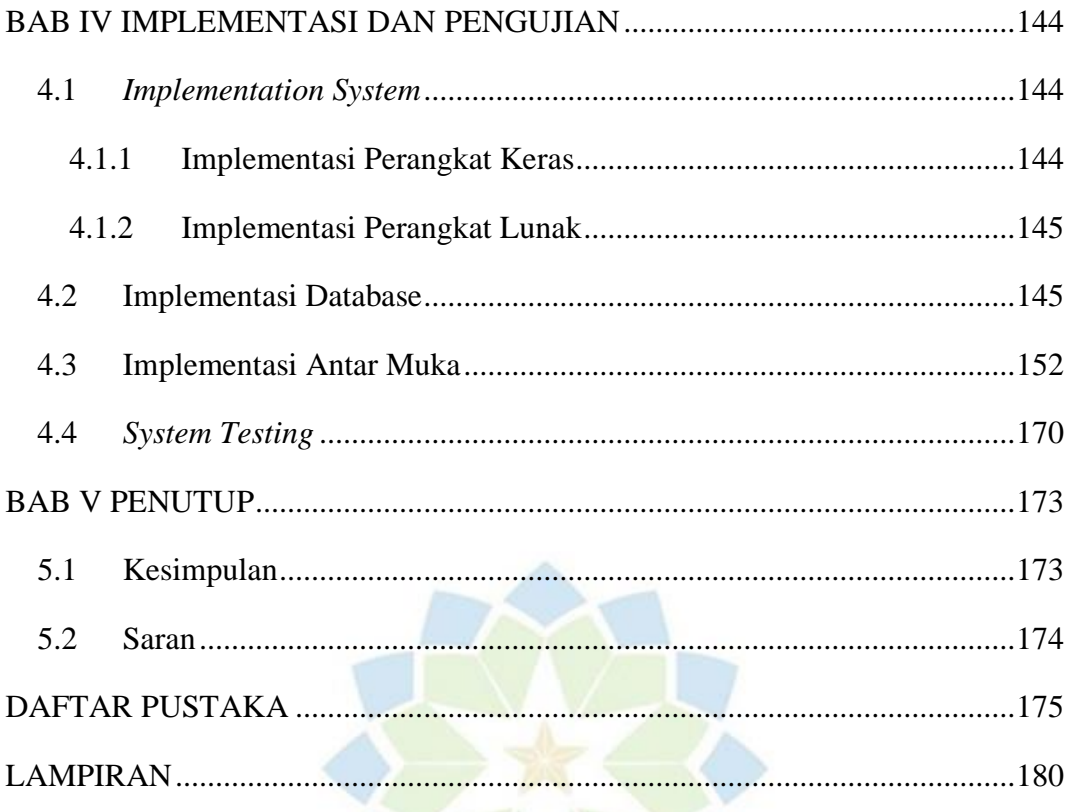

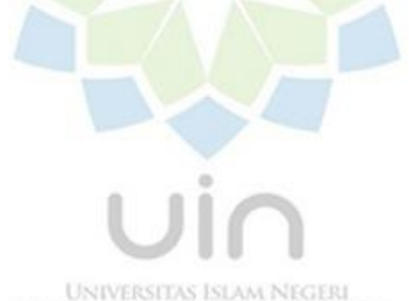

UNIVERSITAS ISLAM NEGERI<br>SUNAN GUNUNG DJATI<br>B A N D U N G

## **DAFTAR GAMBAR**

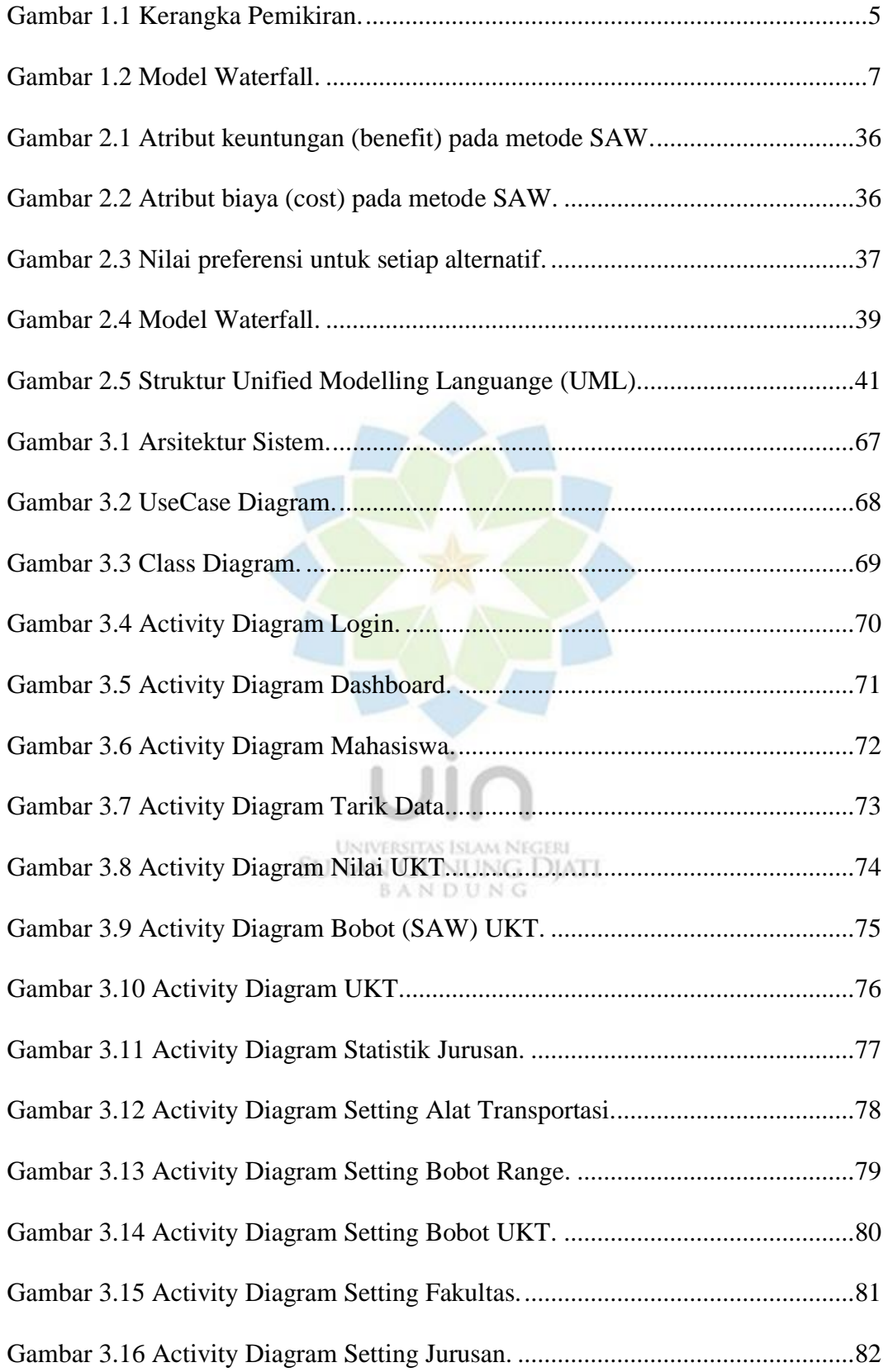

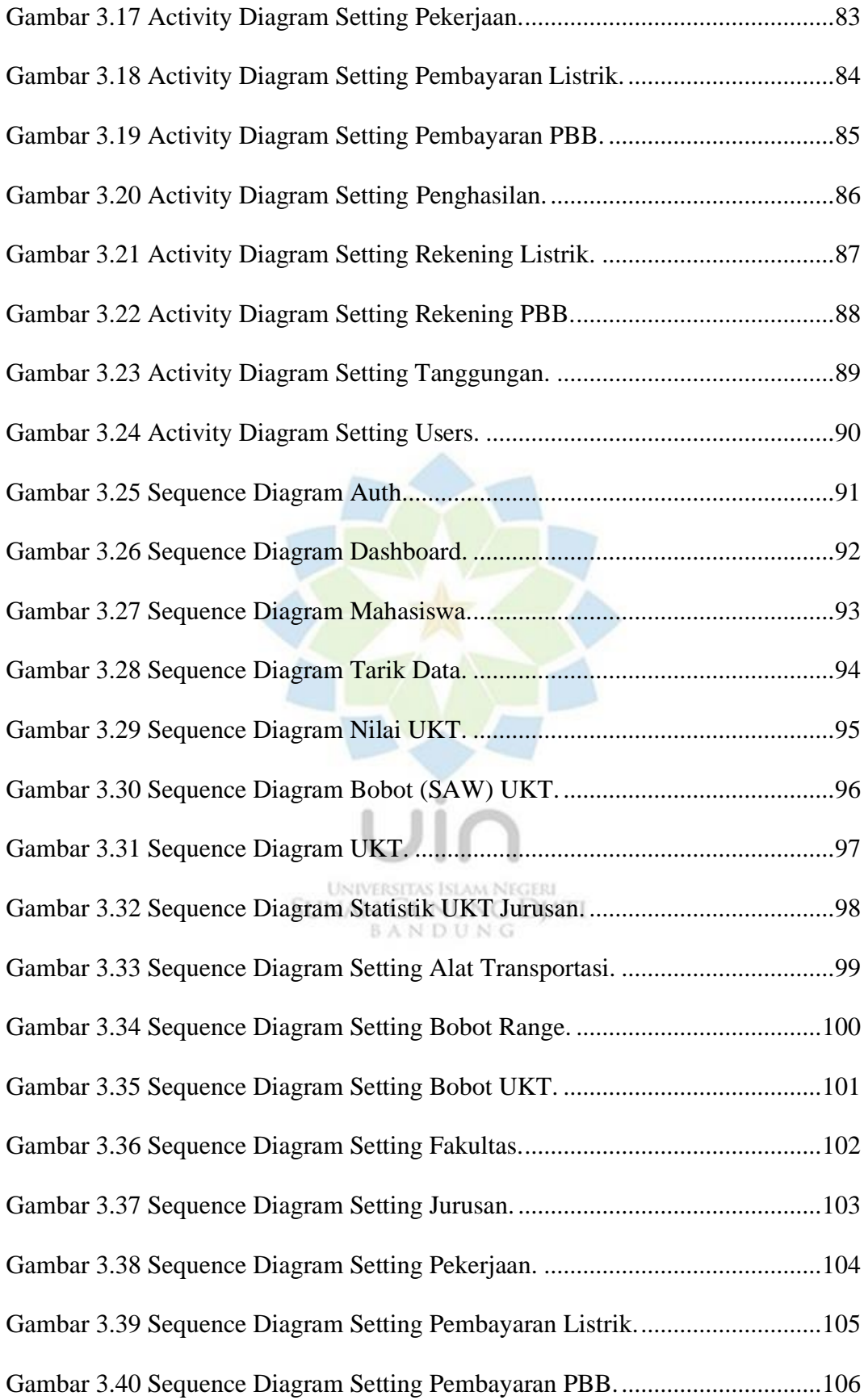

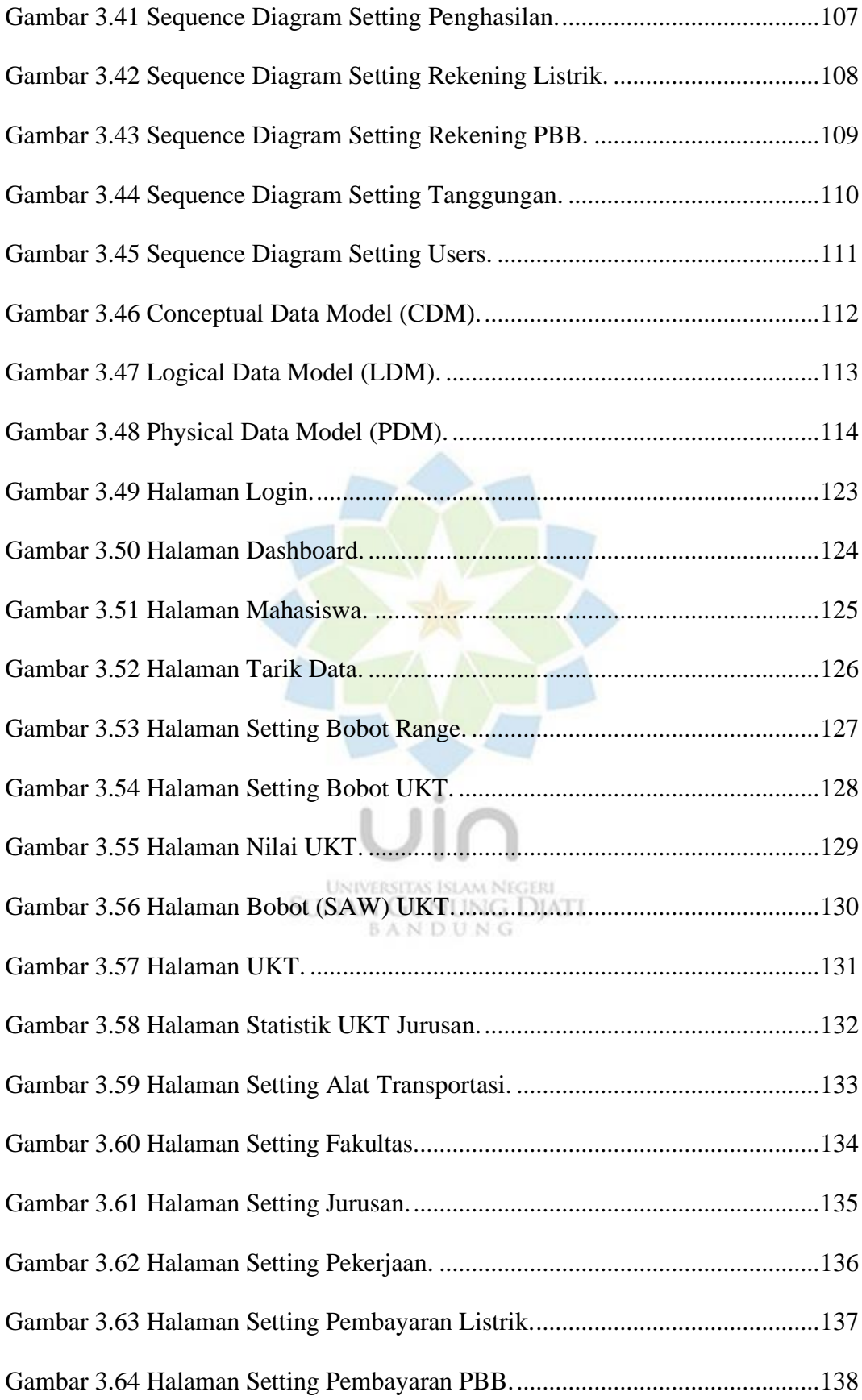

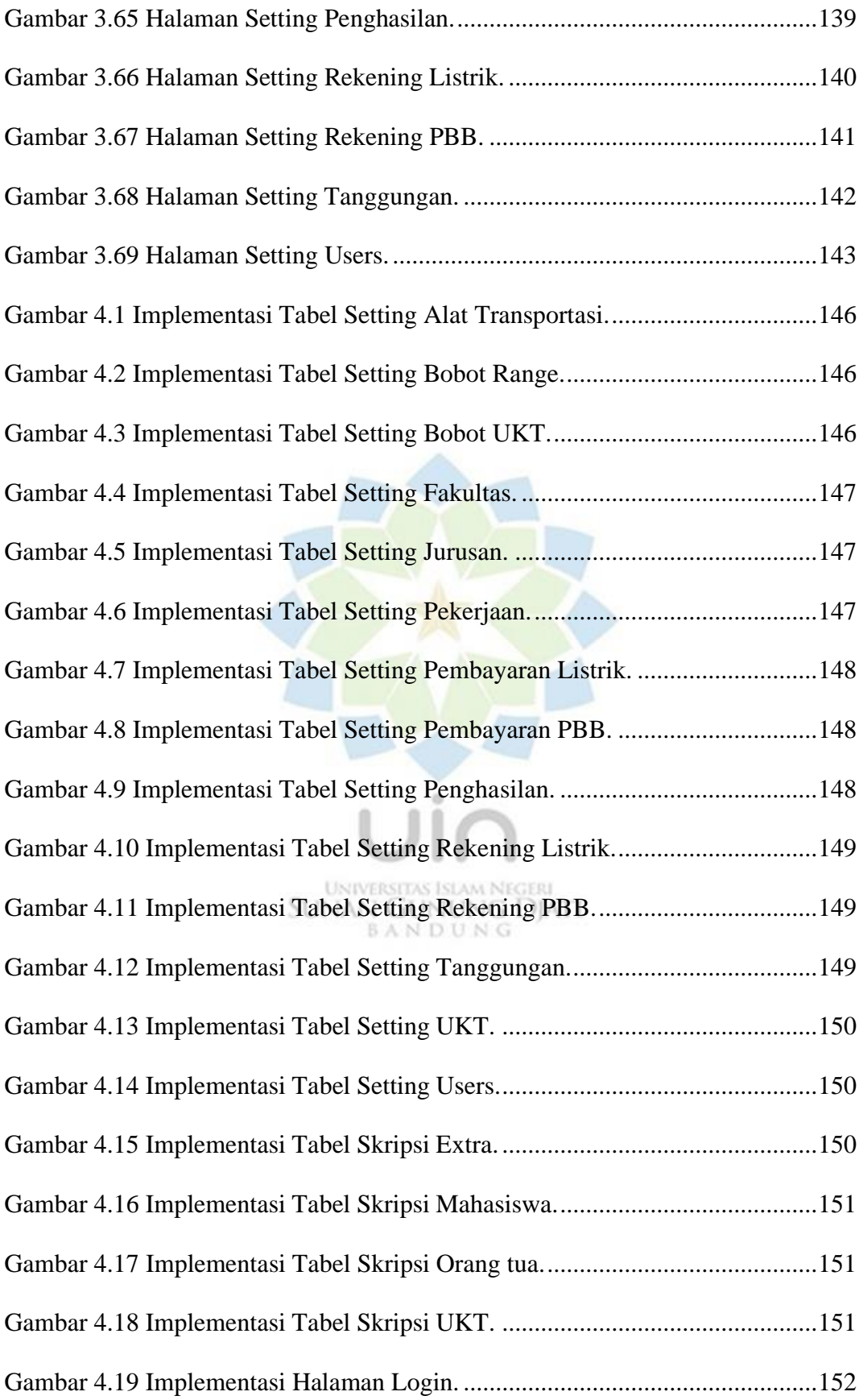

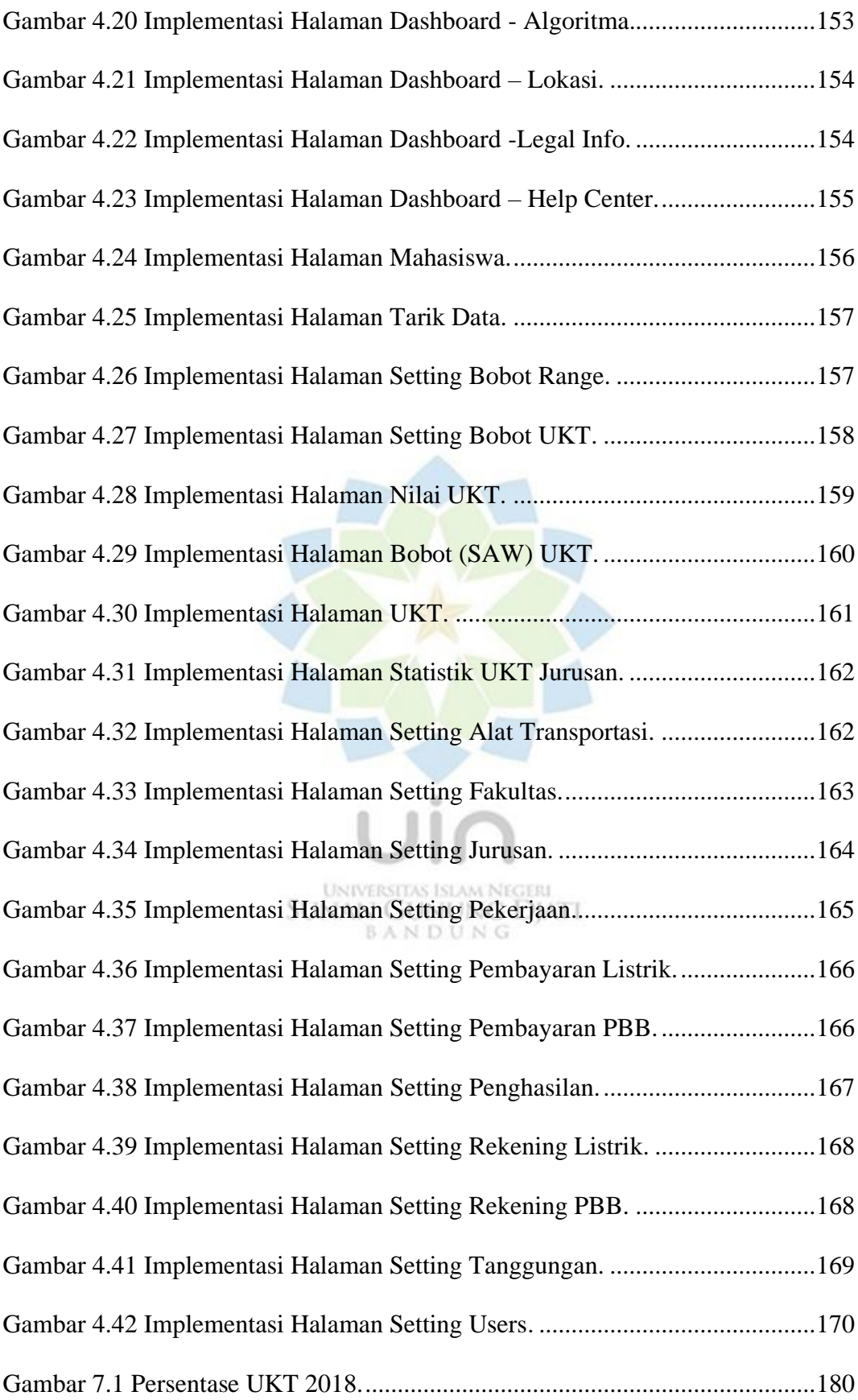

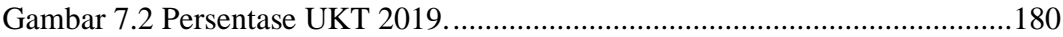

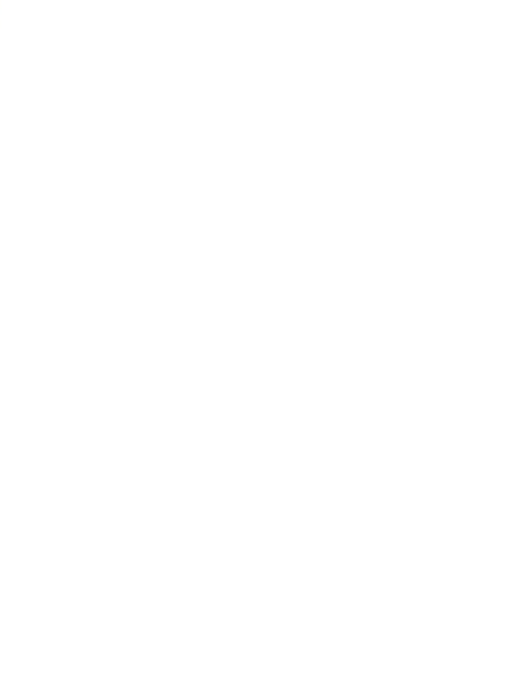

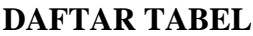

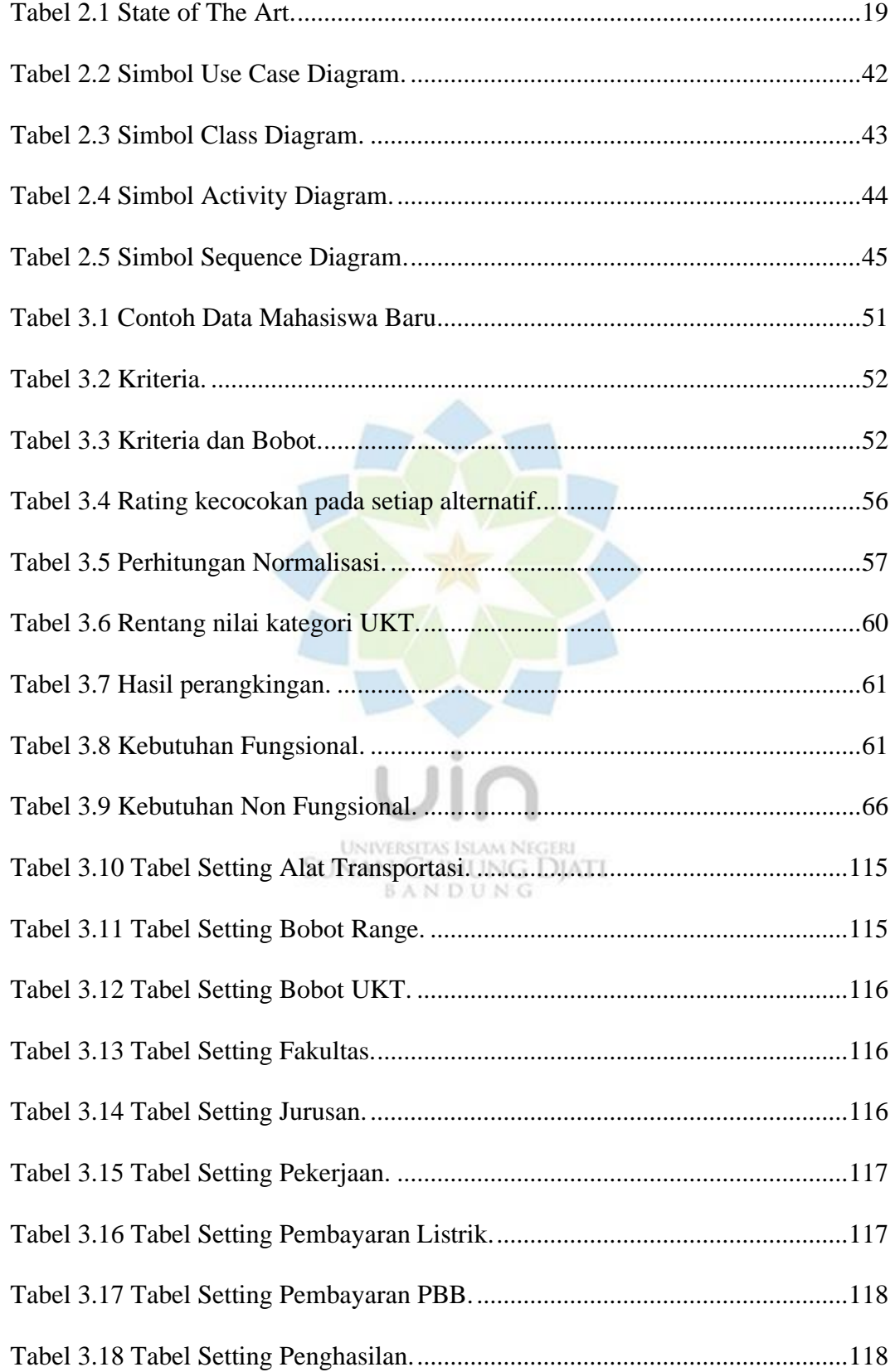

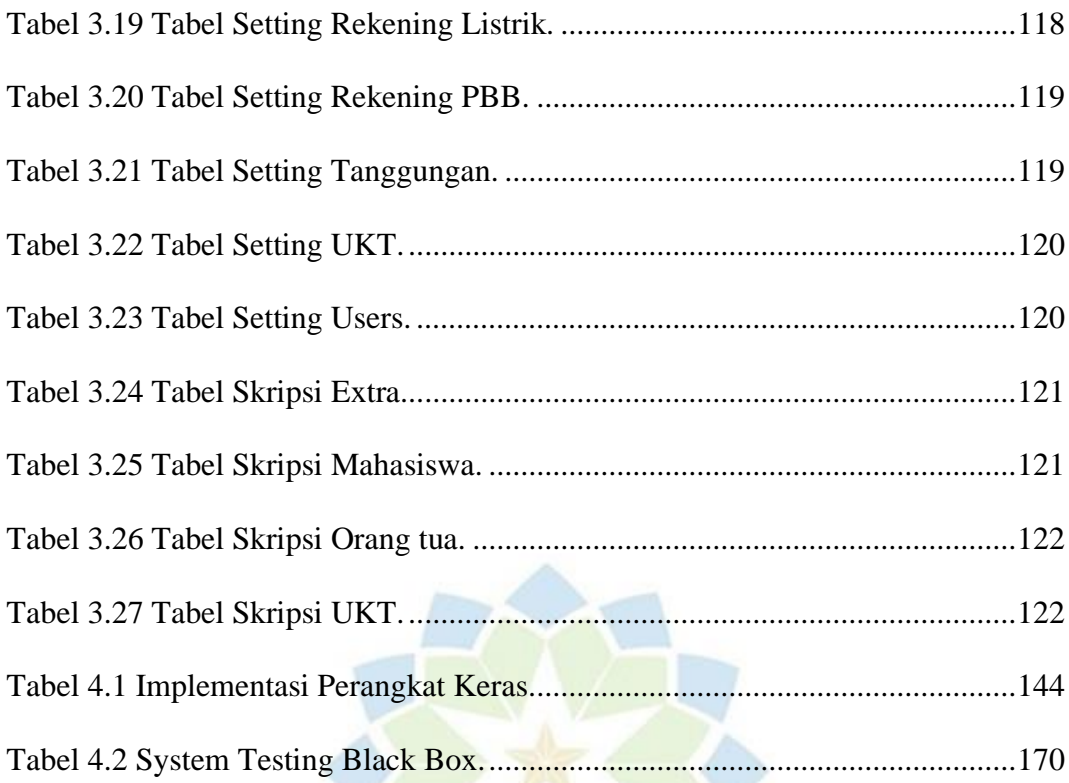

UNIVERSITAS ISLAM NEGERI<br>SUNAN GUNUNG DJATI<br>B A N D U N G